# Introduction to JCM MRV and methodologies

10 November 2015 Aryanie Amellina, Policy Researcher Climate and Energy Area Institute for Global environmental Strategies(IGES)

## Measurement, Reporting, Verification (MRV): JCM Project Cycle

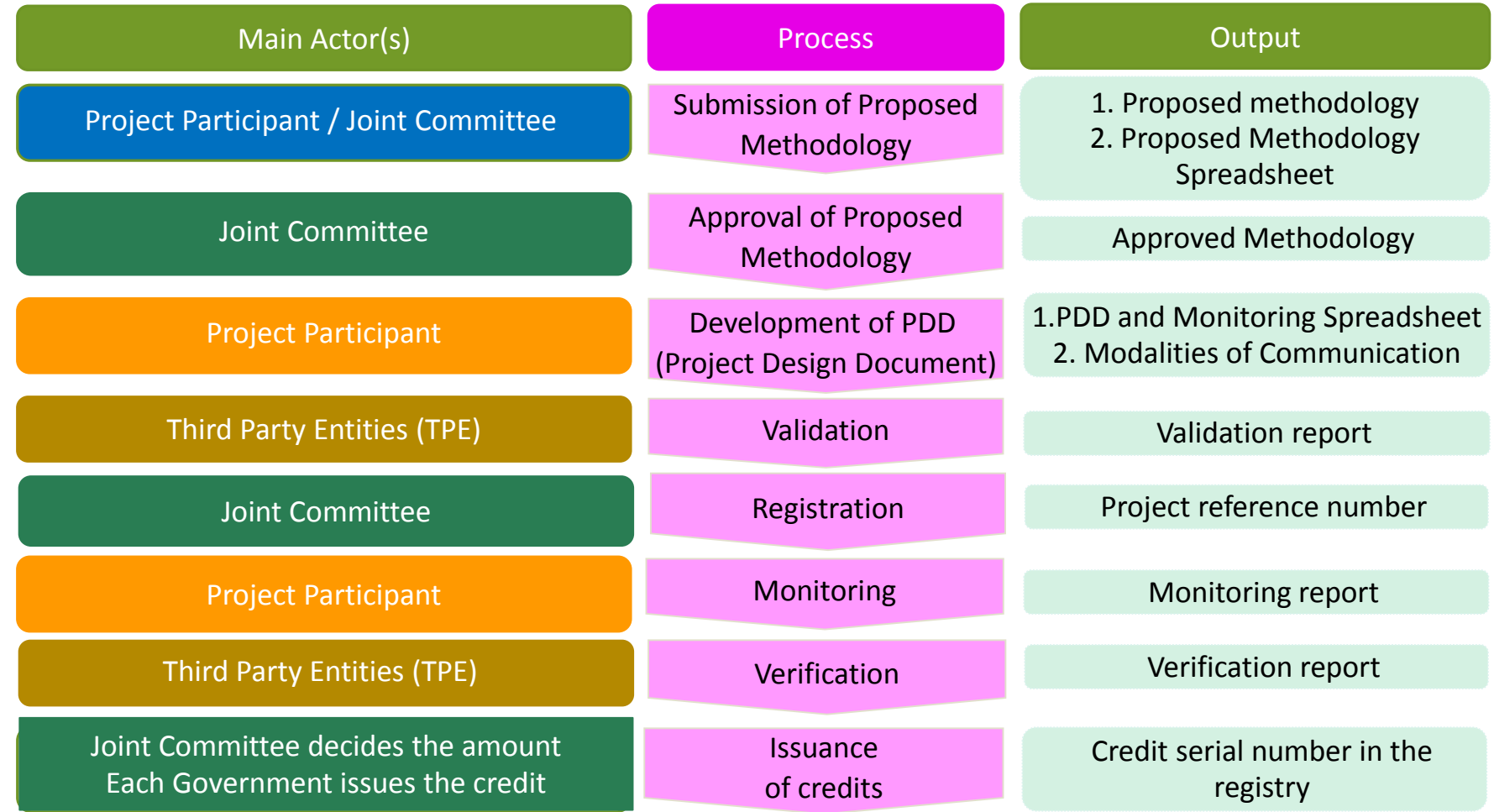

Validation and verification be conducted by the same TPE and conducted simultaneously

# JCM Methodology

- A methodology applied to JCM projects for calculating emission reductions achieved by each project and monitoring the JCM project.
- ▶ Consists of proposed methodology form (Word) and Proposed Methodology Spreadsheet (Excel).
- $\triangleright$  Approved by the Joint Committee.

### Overview of current JCM methodologies

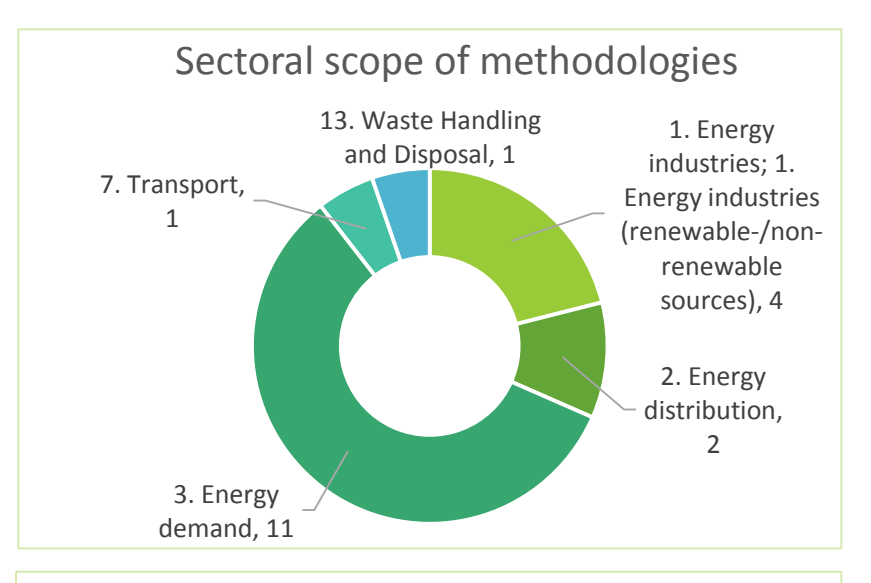

Number of days from proposed methodology completion to methodology approval

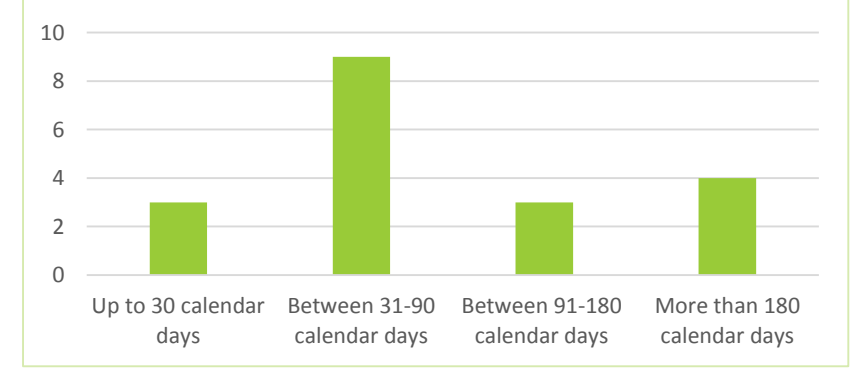

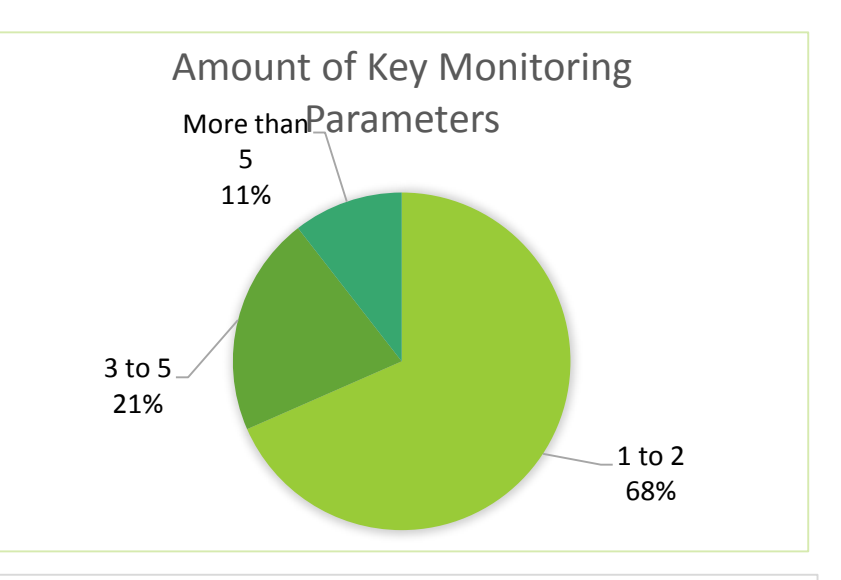

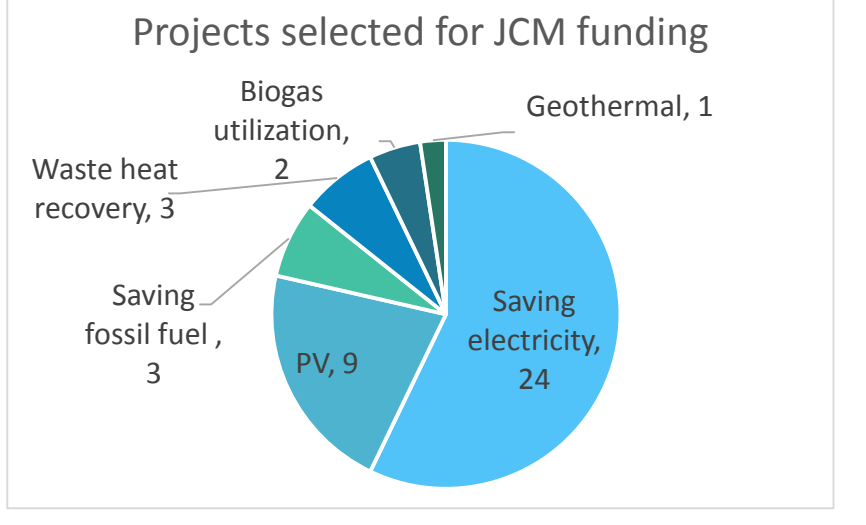

## Key features of JCM methodology

- ♦The proposed methodology:
	- $\checkmark$  Sufficiently explicit to be used and applied to projects unambiguously and be reproduced by a third party;
	- $\checkmark$  Possible for projects following the methodology to be subjected to JCM validation and/or verification;
	- $\checkmark$  Includes all algorithms, formulae, and step-by-step procedures needed to apply the methodology and validate the project, i.e. calculating reference emissions and project emissions;
	- $\checkmark$  Provides instructions for making any logical or quantitative assumptions that are not provided in the methodology (to be made by the methodology user);
	- $\checkmark$  Avoids the intentional increase of credits caused by perverse incentives (e.g. when an increase in output is triggered by incentive to increase credits).

Reference => JCM Guidelines for Developing Proposed Methodology

### Key factors on the JCM methodology

### Eligibility criteria

Net emission reductions Net emission reductions Simplified monitoring method

### Eligibility criteria

♦Eligibility criteria are requirements for the JCM project defined in the JCM methodology and contain the followings:

(a) Requirements for the project in order to be registered as a JCM project. (b) Requirements for the project to be able to apply the approved methodology. Source: JCM Guidelines for Developing Proposed Methodology

- Eligibility criteria is:
	- ☞ Clearly defined in the methodology can reduce the risks of rejection of the projects proposed by project participants.
	- $\mathbb{F}$  Established, in order to reduce emissions by:
		- (a) Accelerating the deployment of low carbon technologies, products and services, which will contribute to achieving net emission reductions;
		- (b) Facilitating the NAMAs in host countries.
	- ☞ A "check list" will allow easy determination of eligibility of a proposed project under the JCM and applicability of JCM methodologies to the project.

Source: Government of Japan

## Examples of eligibility criteria

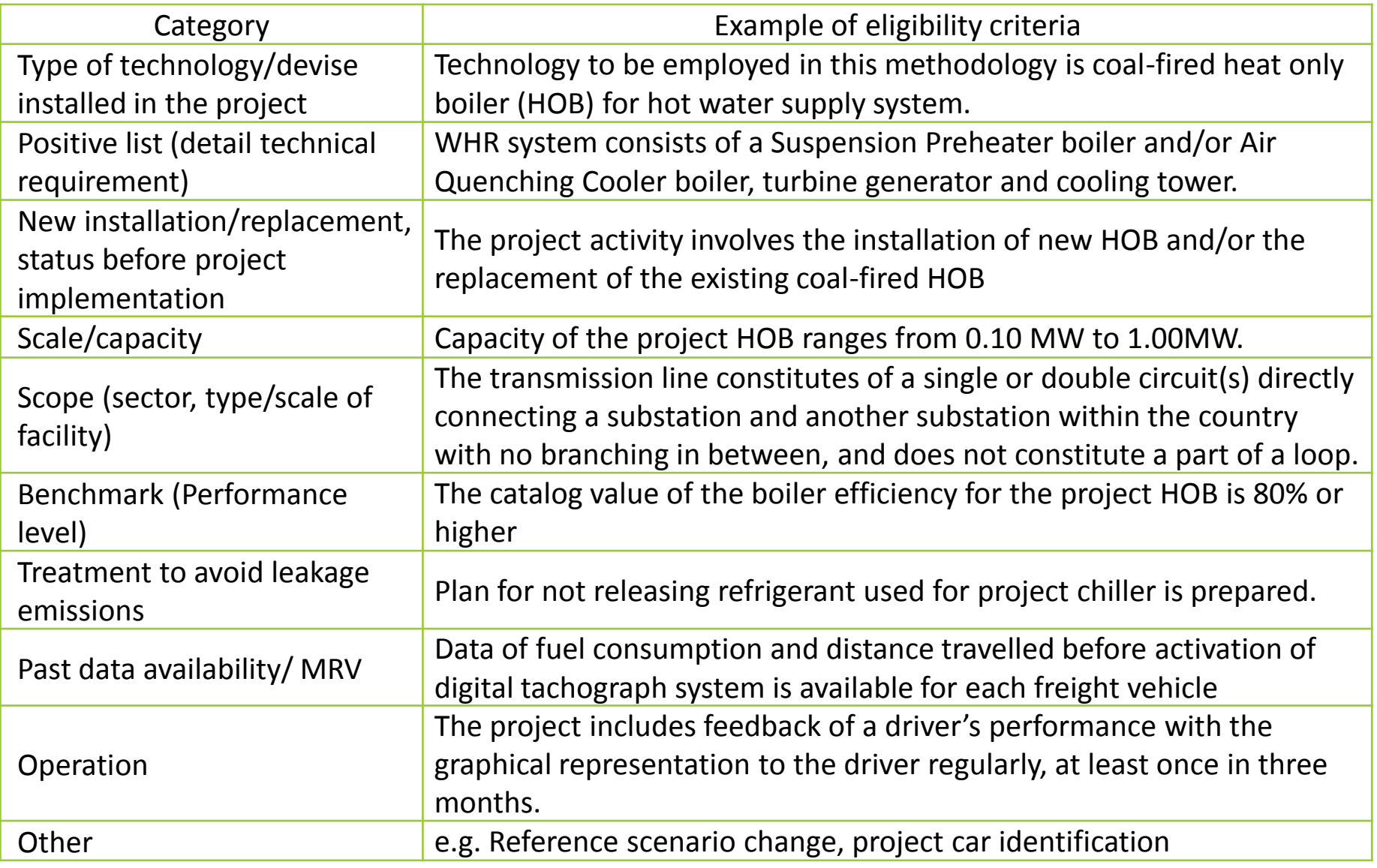

### Net emission reductions (1)

- In the JCM, emission reductions to be credited are defined as the difference between reference emissions and project emissions.
- Generally, there are 2 ways to realize net emissions reduction:
	- 1. Conservative reference scenario: calculate reference emission below business-asusual (BaU) emissions.
	- 2. Conservative project scenario: Using conservative default values in parameters to calculate project emissions instead of measuring actual values.

### 1. Conservative reference scenario

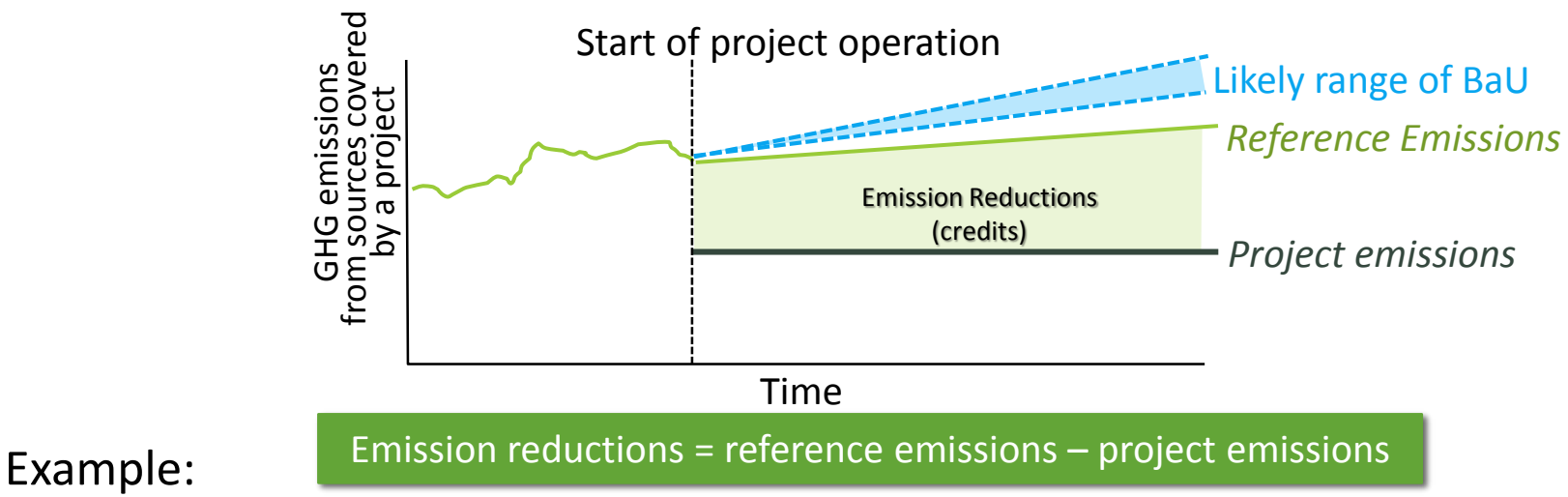

- MN AM001 Installation of energy-saving transmission lines in the Mongolian Grid
- ID AM003 Installation of Energy-efficient Refrigerators Using Natural Refrigerant at Food Industry Cold Storage and Frozen Food Processing Plant

Example: ID AM003: Energy-efficient refrigerators using natural refrigerant at cold storage and processing plant

- High efficient secondary loop cooling system:
	- $\checkmark$  Refrigerant: Non-fluorocarbon (primary: NH<sub>3</sub>, secondary: CO<sub>2</sub>)
	- Key efficiency indicator: **Coefficient of Performance (COP)** Eligibility criteria for individual quick freezer: COP more than 1.5

for cold storage: COP more than 2.0

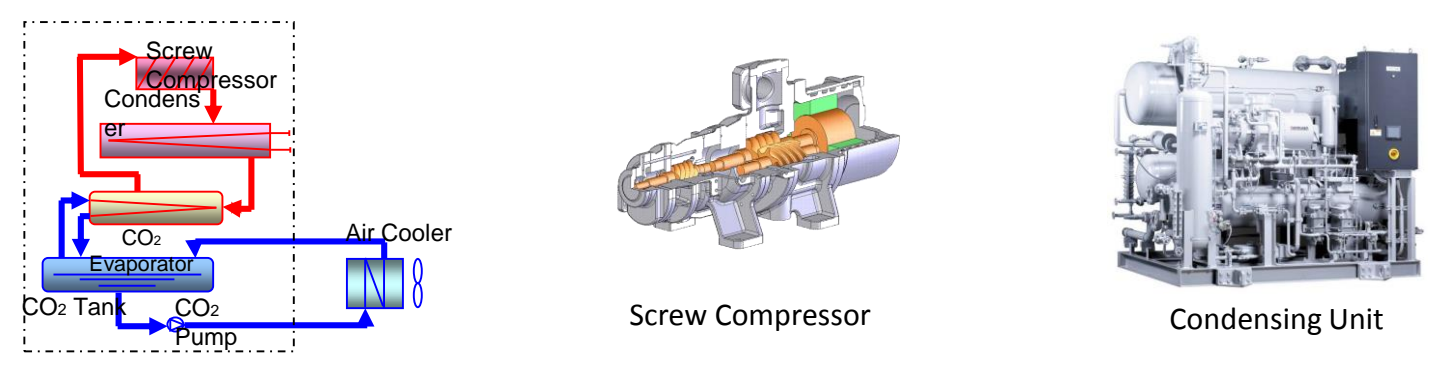

- The reference emissions are calculated based on the **maximum COP of commercially available** chillers (based on survey)
- Simplified monitoring: three parameters to be monitored
	- Amount of electricity consumed by project refrigerator
	- $\checkmark$  Electricity imported from the grid, where applicable
	- Operating time of captive electricity generator, where applicable

Example: MN\_AM001: Reduction of GHG emission from transmission loss by introducing low electrical power loss conductors in Mongolian Grid

- Energy-saving transmission lines:
	- $\checkmark$  Constitutes a single or double circuit(s) directly connecting a substation and another substation within the country with no branching in between, and does not constitute a part of a loop.
	- Use *Low Electrical Power Loss Aluminum Conductors, Aluminum-Clad Steel Reinforced (LL-ACSR/SA)* which meets the specific technical criteria described in the methodology (based on Mongolian National Standard and International Electrotechnical Commission)
- The reference emissions are due to transmission loss in ACSR, calculated based on the parameters derived from Mongolian Standard MNS5870: 2008.
- Simplified monitoring: four parameters to be monitored:
	- $\checkmark$  Power sent from the point of origin/supply to the transmission line
	- $\checkmark$  Power received at the point of receipt of the transmission line
	- $\checkmark$  Emission factor of the grid
	- Direct current resistance of the transmission line

## Net emission reductions (2)

2. Conservative project scenario

Using conservative default values in parameters to calculate project emissions instead of measuring actual values will lead calculated project emissions larger than actual project emissions

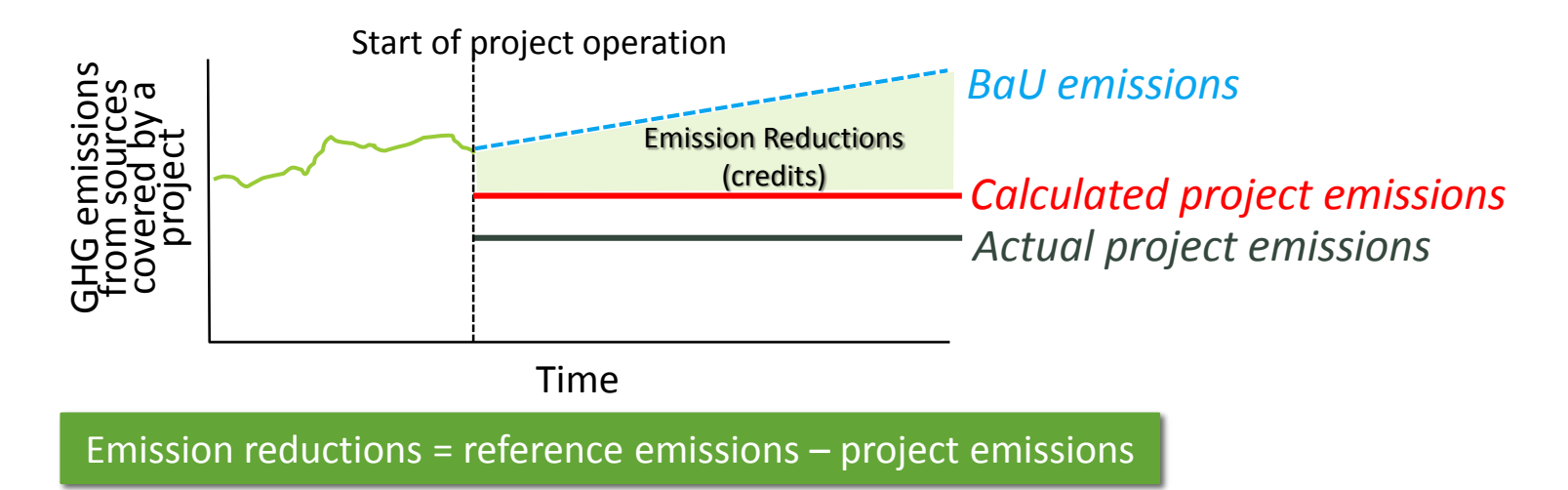

 $\triangleright$  Taking into account reductions from other factors: Upper limit in emission reductions Example: VN\_AM001Transportation energy efficiency activities by installing digital tachograph systems Taking into account possibilities of emission reductions from other factors than installation of digital tachograph system, emission reductions for the project is limited to 10% of the reference emissions.

Example: Power Generation by Waste Heat Recovery in Cement Industry

- 2. Conservative project scenario
	- The default value for electricity consumed for captive use is set as the **maximum rated capacity** of equipment of the WHR system assuming their operation is **24h/day**.

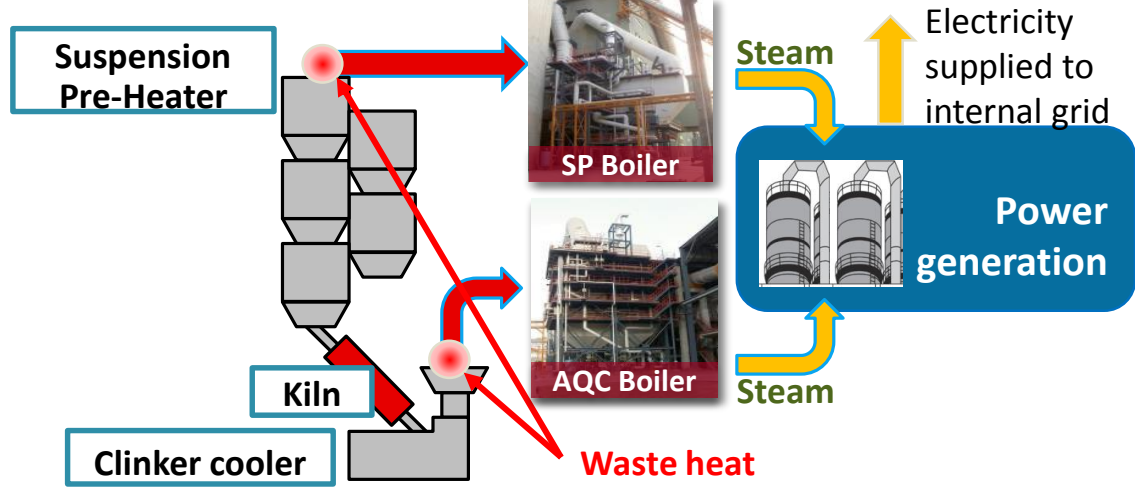

*The net amount of electricity supplied to the grid = The gross amount of electricity generated by the WHR - the electricity consumed for captive use*

Simplified monitoring: two parameters to be monitored

- The quantity of the electricity supplied from the WHR system to the cement production facility
- The number of days during a monitoring period

## Simplified monitoring method

An approved methodology consists of an approved methodology document and a Monitoring Spread Sheet

#### **Monitoring spreadsheet**

#### **Monitoring Plan Sheet**

is used before validation for developing a monitoring plan and calculating emission reductions *ex ante*.

#### **Monitoring Structure Sheet**

is used before validation for developing an operational and management structure to be implemented in order to conduct monitoring.

#### **Monitoring Report Sheet**

is used before verification for developing a monitoring report and calculating emission reductions ex post.

An approved methodology provides a default value or an identification method of a value for a crediting threshold which is typically expressed as GHG emissions per unit of output by total outputs for reference emissions.

Average number of key monitoring parameters among 19 approved JCM methodologies is 2

### Excel-based Monitoring Spreadsheet

#### J.

Monitoring Spreadsheet: JCM\_MN\_AM002\_ver01.0 Sectoral scope: 01

#### Monitoring Plan Sheet (Input Sheet) [Attachment to Project Design Document]

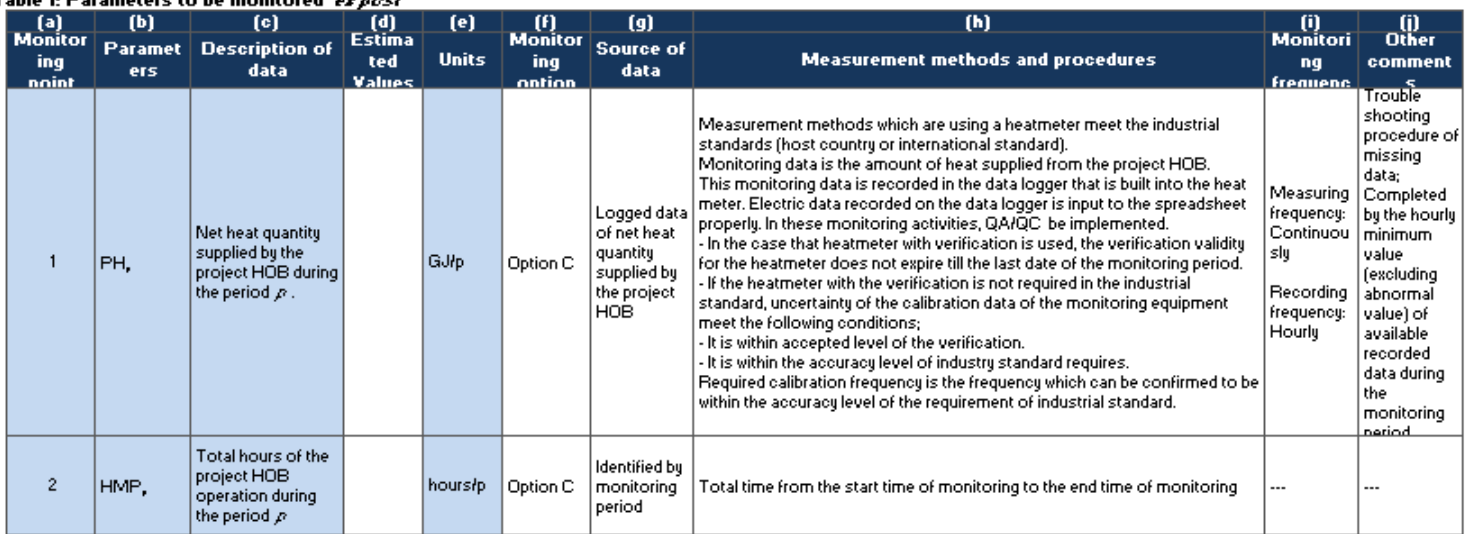

#### Table 1: Parameters to be monitored ex nost

#### Table 2: Project-specific parameters to be fixed ex ante

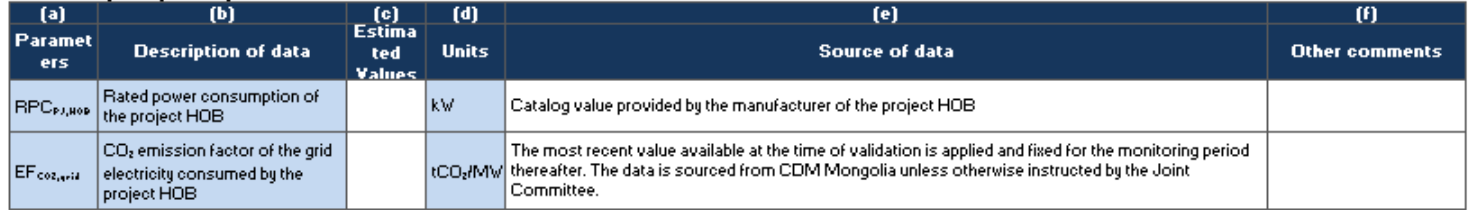

#### Table3:  $Er\text{-}safe$  estimation of  $CO<sub>2</sub>$  emission reductions

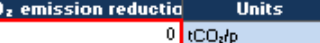

#### [Monitoring option]

Option A Based on public data which is measured by entities other than the project participants (Data used: publicly recognized data such as statistical data and Option B | Based on the amount of transaction which is measured directly using measuring equipments (Data used: commercial evidence such as invoices)  $\mid$  Option C  $\mid$   $\mid$  Based on the actual measurement using measuring equipments (Data used: measured values).

**MSS** 

### Key points for developing JCM methodology

### **Eligibility criteria**

- Conduct survey or research to identify what is advanced low carbon technologies and performance level in Mongolia.
- In order to simplify emission reduction calculations and monitoring method, it is better to specify scope.
- If there is possibility of leakage emissions, it needs to include a treatment for avoiding leakage emissions.

#### **Net emission reduction**

• Need to clarify BAU scenario and possible scenarios in Mongolia and select a conservative scenario with reasonable explanation.

### **Simplified monitoring method**

- Establish default values or an identification method for crediting threshold
- Number of monitoring parameters (ex-post) should set minimum as much as possible

## Potential Sectors to Develop

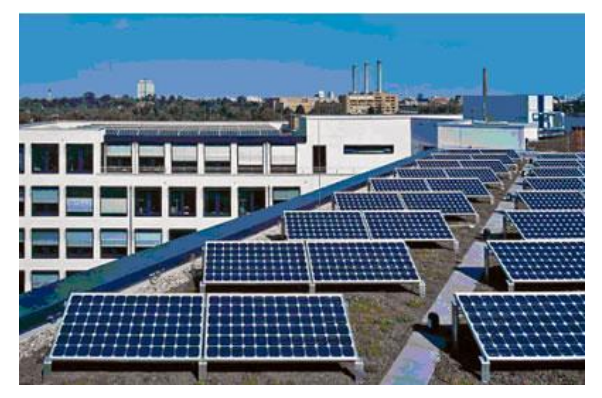

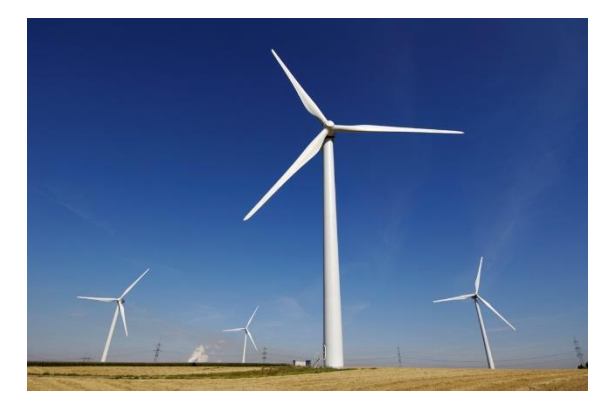

Renewable energies (solar, wind)

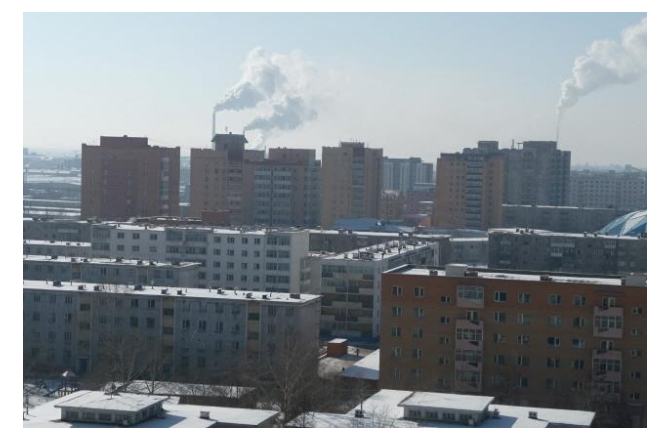

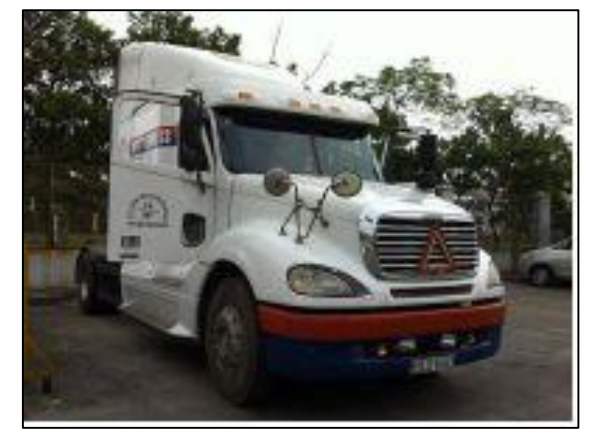

Energy-efficient Buildings and Utilities (boilers, chillers, etc.)

Transport Etc...

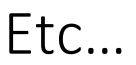

## More information: "JCM in Charts for Mongolia" ver1.0 (Oct 2015)

• Comprehensive description of the JCM rules and procedures, e.g. for requesting project registration, methodology approval process, validation requirements, etc.

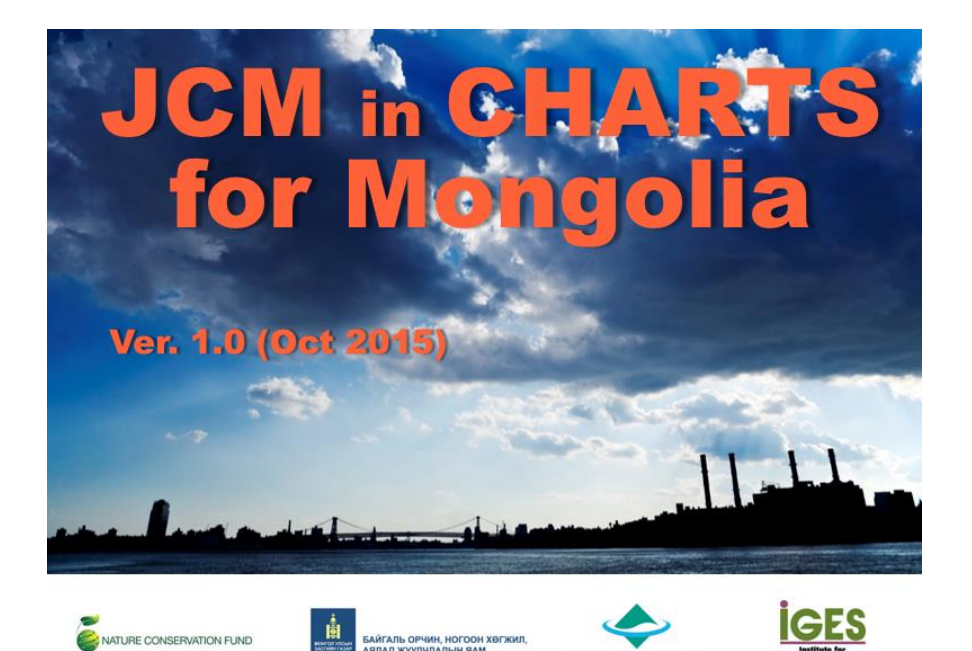

#### **Tree Diagram of Contents**

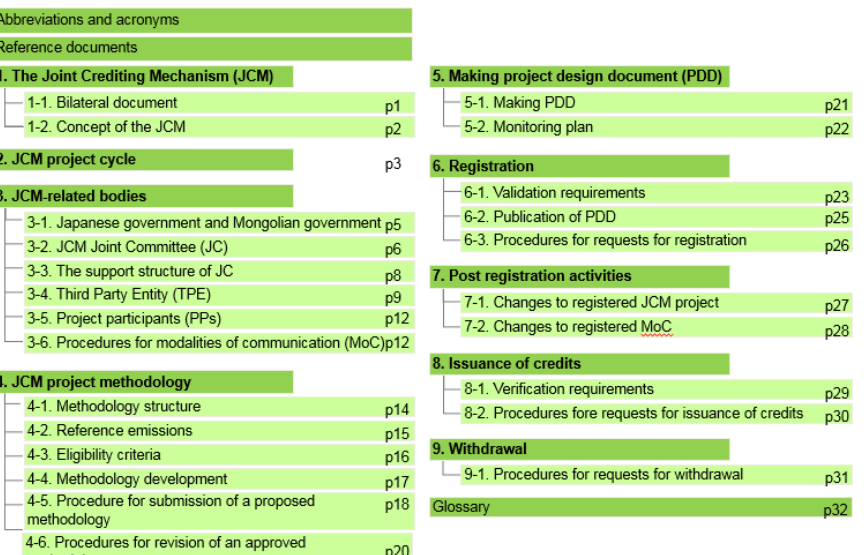

## More information: "JCM in Charts for Mongolia" ver1.0 (Oct 2015)

• Roles of each JCM stakeholders for implementation in Mongolia, duration of processes.

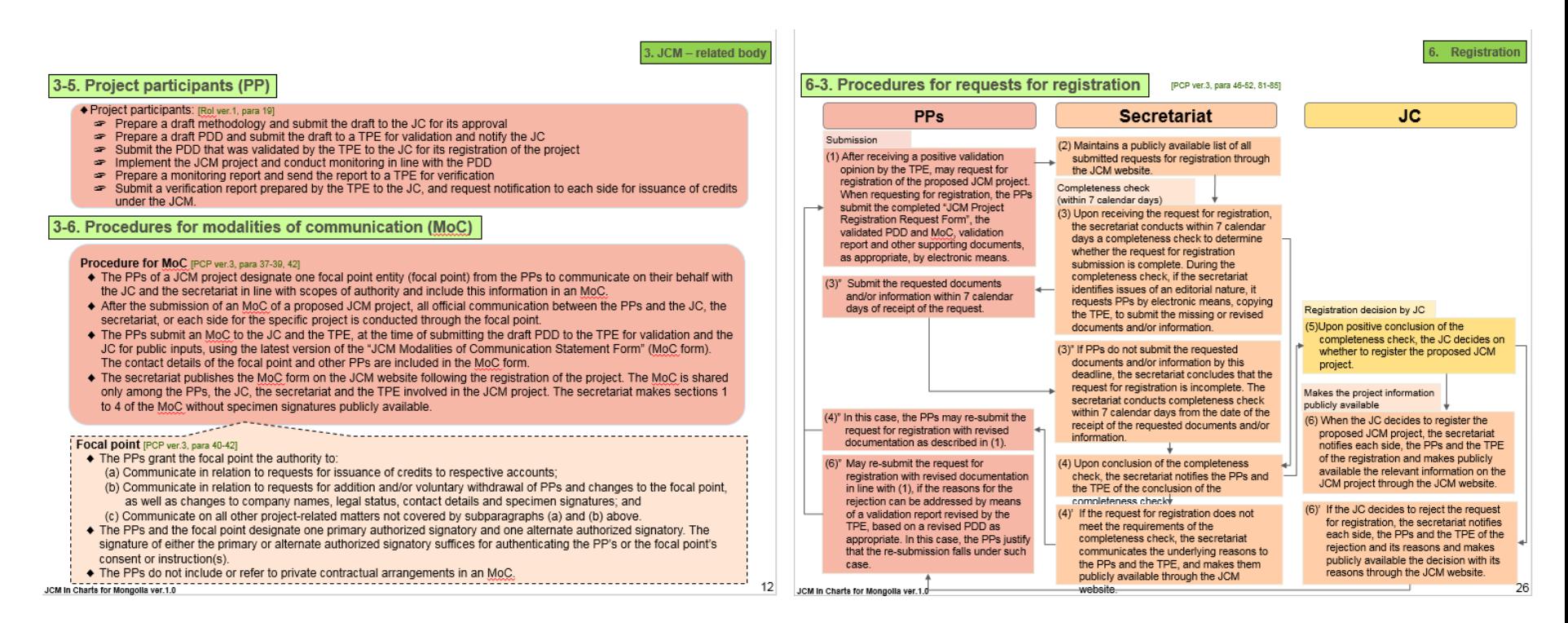

## та бүхэнд баярлалаа ありがとうございました Thank you!

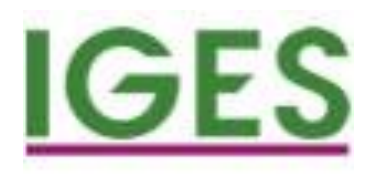

CLIMATE AND ENERGY AREA INSTITUTE FOR GLOBAL ENVIRONMENTAL STRATEGIES (IGES) 2108-11 KAMIYAMAGUCHI , HAYAMA, KANAGAWA, 240-0115, JAPAN

[HT TP:/WWW.IGES.OR.JP/EN/CLIMATE](http://www.iges.or.jp/en/climate-energy/index.html) -ENERGY/INDEX.HTML